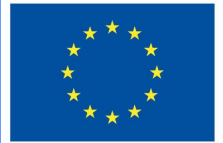

**Funded by** the European Union

# DigiProf-Projekt

**Trainingsmaterial**

**1.1. Wie kann eine Bewertungsstrategie basierend auf den Lernergebnissen in VLE entwickelt warden?**

## **DigiProf**

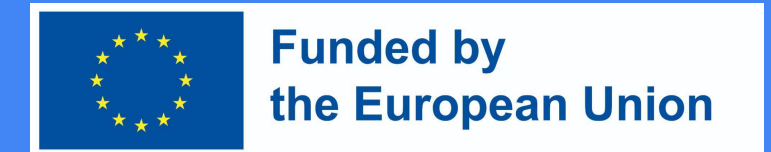

Schritt 1. Auswählen von Technologien auf der Grundlage pädagogischer Lösungen

Experten empfehlen:

Fragen Sie nicht, was die Technologie Ihnen ermöglicht, sondern fragen Sie, welche Fähigkeiten Sie für die Bewerbung benötigen.

"Fragen Sie nicht, was die Technologie für Sie tun kann, sondern was die Pädagogik braucht." (JISC, 2010)

Übertragen Sie die Lernergebnisse aus der Kursbeschreibung zu Moodle.

### Erstellung von Lernergebnissen für den Kurs in Moodle

Wählen Sie  $\bullet$ **Outcomes** In der Steuereinheit

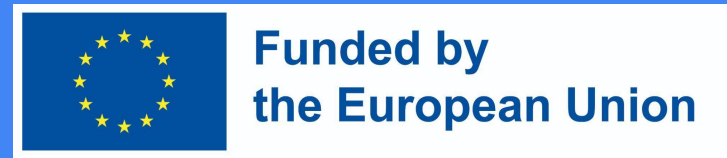

#### **Administration**

- $\vee$  Course administration
	- **♦** Edit settings
	- **♦** Course completion
	- > Users
	- > Reports
	- Gradebook setup
	- Outcomes
	- > Badges
	- $1$  Import
	- > Question bank

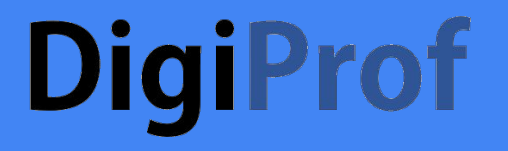

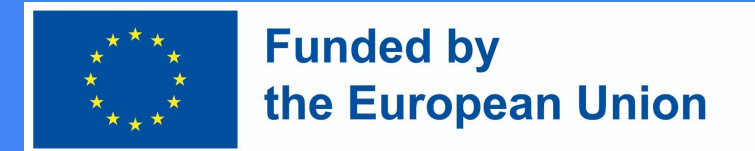

### Transfer von Lernergebnissen aus der Kursbeschreibung

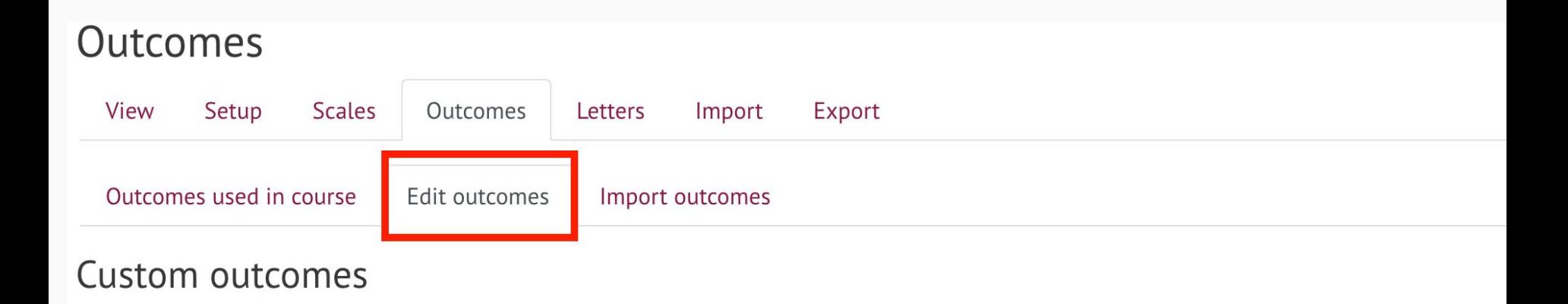

Wählen Sie Outcomes -> Edit Outcomes

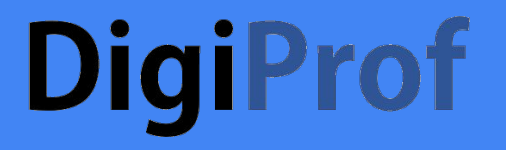

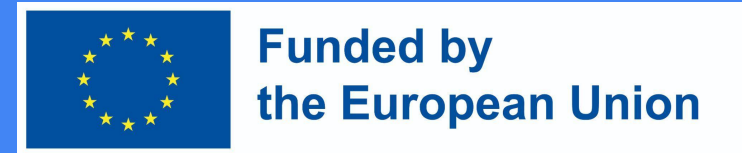

### Geben Sie die Lernergebnisse aus der Kursbeschreibung ein

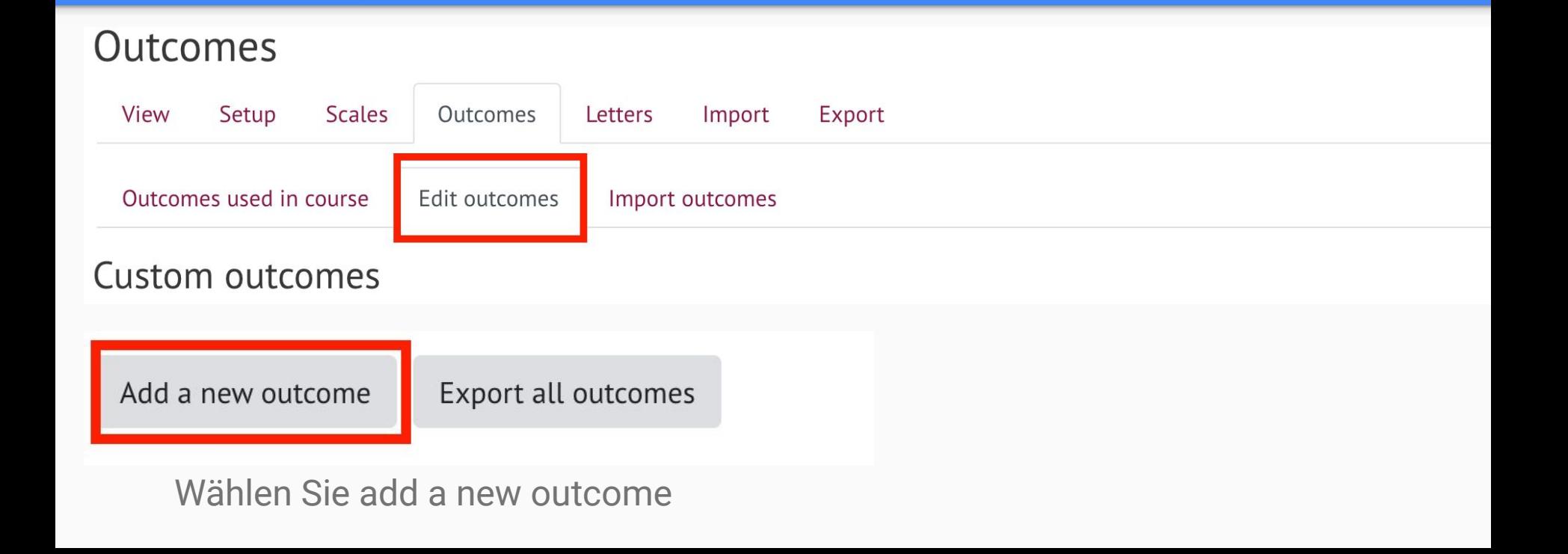

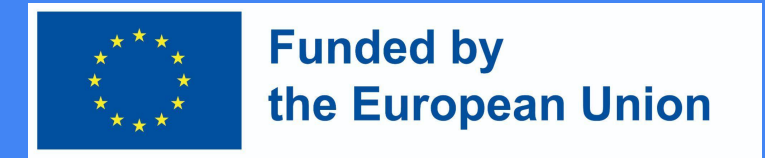

### Geben Sie folgende Informationen ein:

- Die Beschreibung der Lernergebnisse
- Die Kurzbezeichnung des Lernergebnisses
- Wählen Sie die Ergebnisskala
- Nachdem Sie die erforderlichen Informationen eingegeben haben, klicken Sie auf **Änderungen Speichern** am unterem Rand des Fensters.

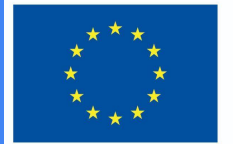

#### **Funded by** the European Union

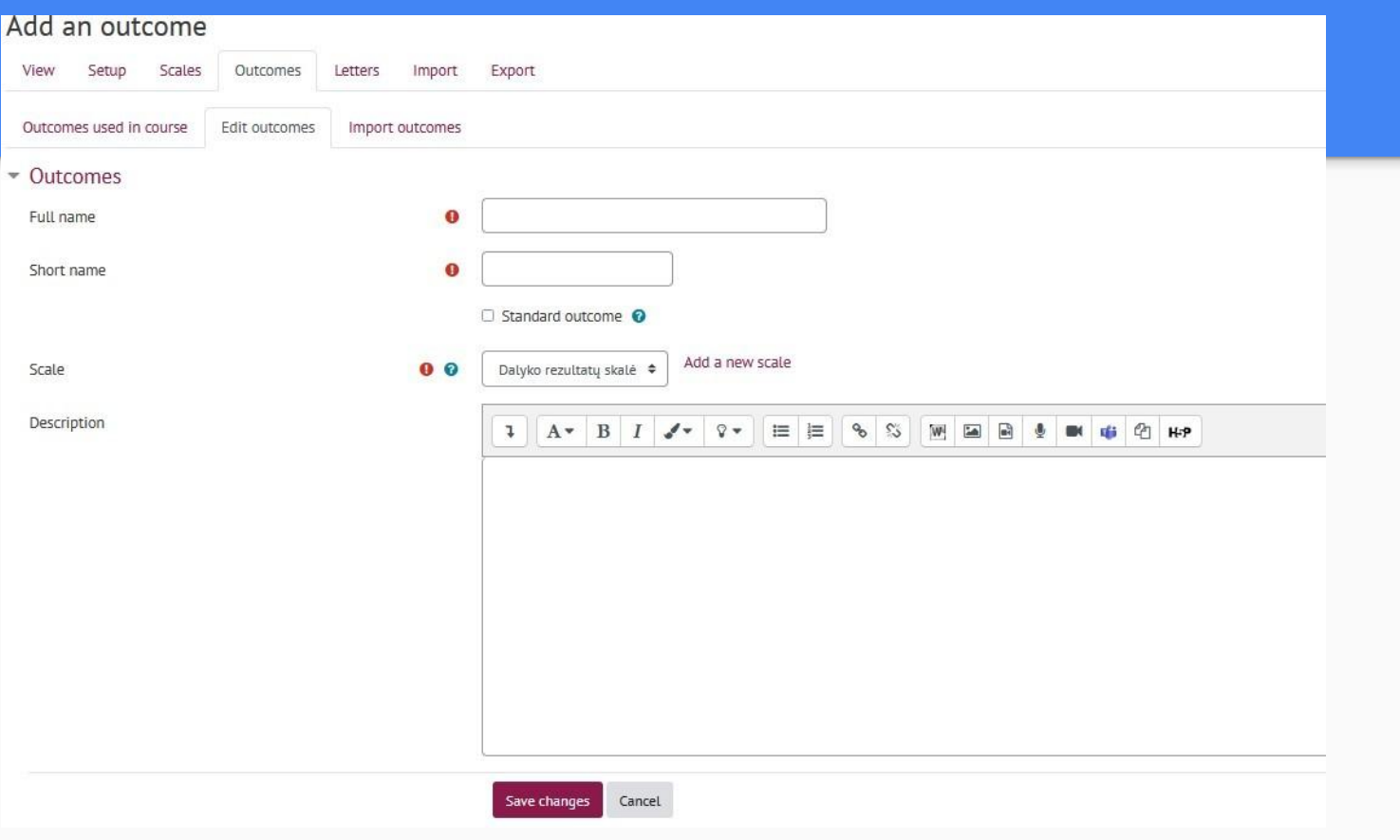

#### **DigiProf Funded by** the European Union Die im Kurs verwendeten Ergebnisse können im *Outcomes -> Outcomes used in course eingesehen werden.*

### Outcomes used in course

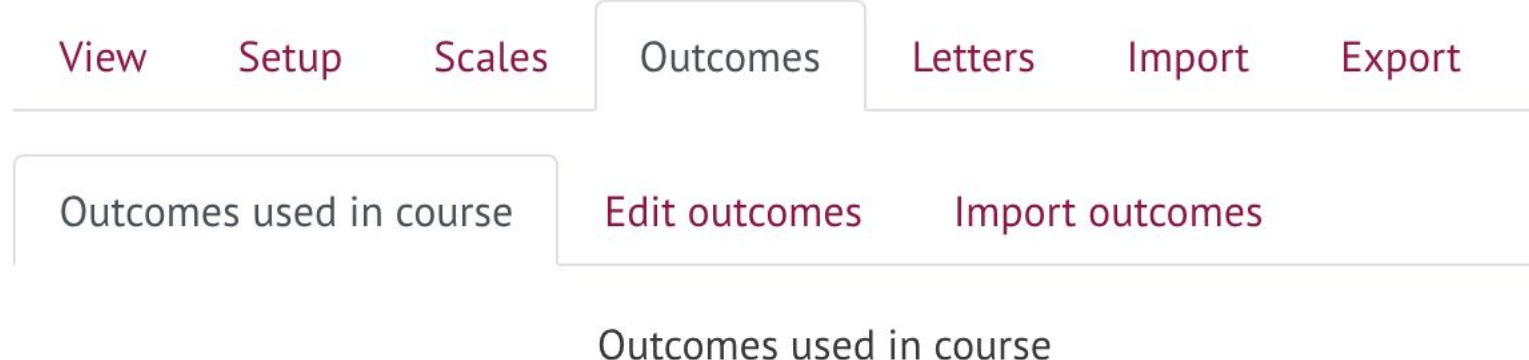

#### Custom used (no remove)

Describe e-learning models and technologies enhancing learning,... Plan and design technology enhanced learning curriculum using ... Plan development of digital skills for teachers and trainers

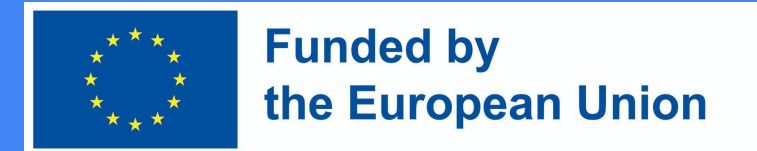

Erstellen Sie für die Bewertung und die Bereitstellung von Feedback Lernergebnisse in Moodle und ordnen Sie diese den Aufgaben und anderen Bewertungsaktivtäten zu – so wird der Bewertungsprozess transparent.

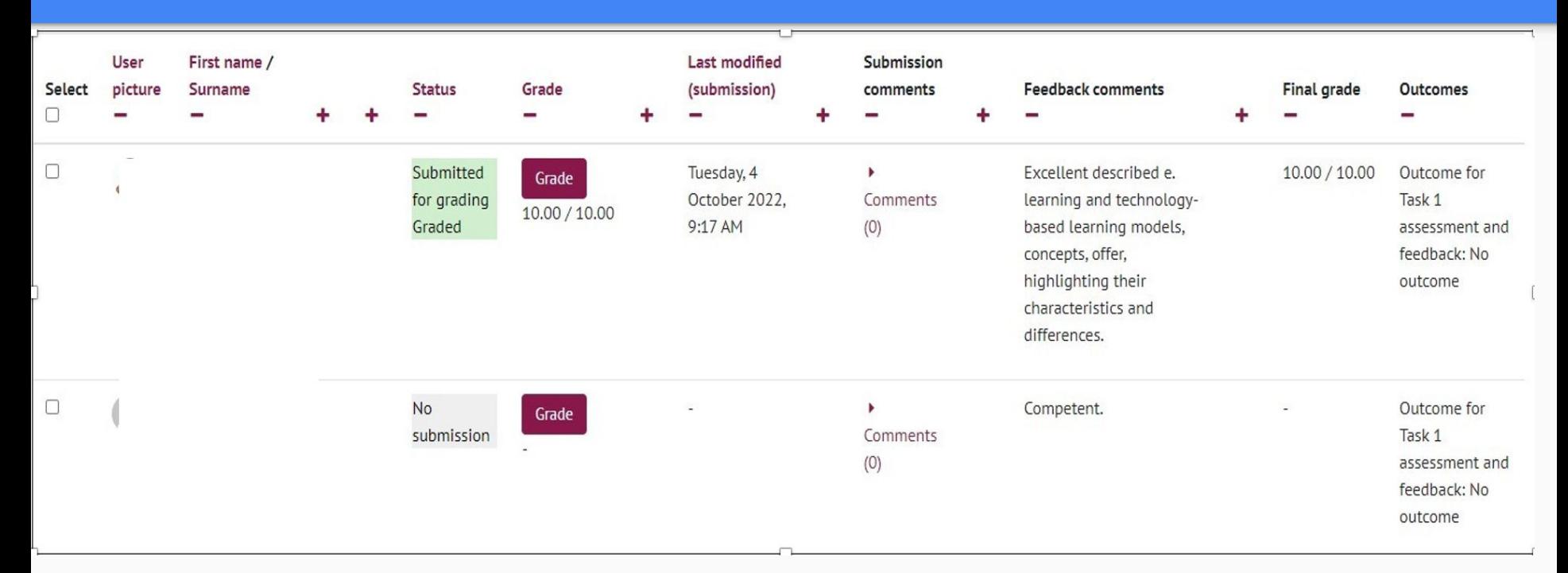

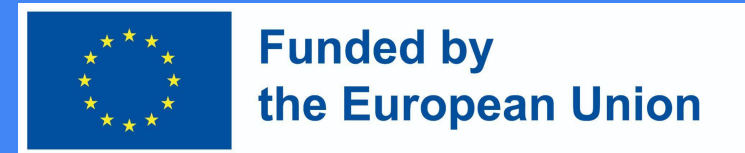

Welche Vorteile bietet der Einsatz von Technologien zur Unterstützung der Bewertungsstrategie? (I)

- Bietet eine größere Vielfalt an Bewertungsmethoden
- Ermöglicht die Umsetzung von Bewertungsmethoden, die im Präsenzunterricht kaum anwendbar wären (Nutzung zahlreicher Möglichkeiten, Aufgaben kreativ zu präsentieren)
- Erweitert die Möglichkeiten der Rückmeldung (Bei Anwendung des kumultativen Bewertungssystems)
- Klärung der Bedingungen für die Erreichung von Aufträgen und Erweiterung des Raumes für Leistungs- und Erreichungsoptionen

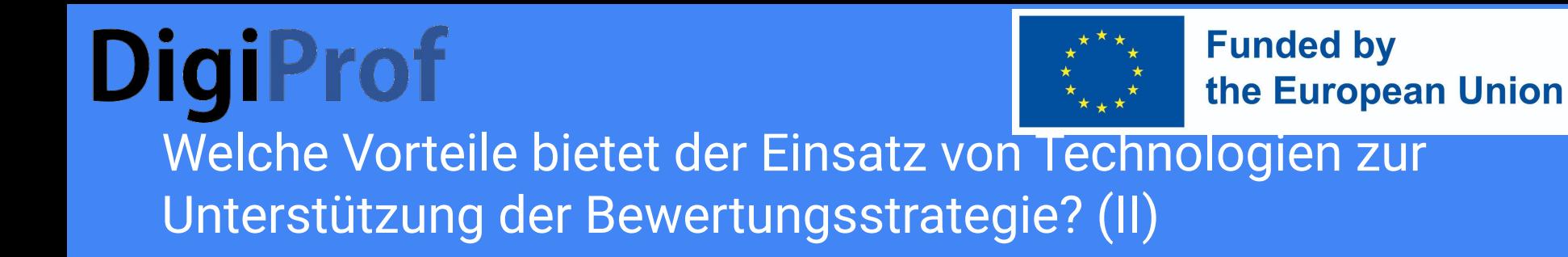

- Ermöglicht die Kombination von automatisierter, technologiegestützter Bewertung und Bewertung durch die Lehrkraft
- Ermöglicht die Einreichung verschiedener Aufgaben sowie von Wissens-und Leistungstests in unterschiedlichen Formaten
- Ermöglicht die Veranschaulichung und Verfeinerung von Aufgabenstellungen mit authentischen Daten oder Prüfgegenständen und schafft so die Voraussetzung für die Verbreitung der eingereichten Arbeit und der erzielten Noten

### **Funded by DigiProf** the European Union Welche Bewertungsmethoden sind in VLE am effektivsten? (I)

- 1. Die **Zwischen- oder Abschlusshausaufgabe** wird **in kleinere Segmente** (Aufgaben) aufgeteilt, zu denen sich Lehrende und Lernende (gegenseitig) Rückmeldung geben, was die Vorraussetzungen für Verbesserung und Integration in die Zwischen- oder Abschlussarbeit
- 2. Alle Aufgaben und Tests sind mit den **Lernergebnissen des Kurses** im VLE **verknüpft** (unter Verwendung von Test-oder Aufgabenwerkzeugen)

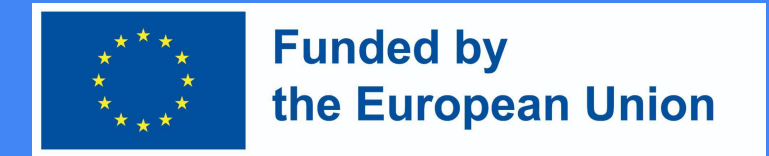

### Welche Bewertungsmethoden sind in VLE am effektivsten? (II)

4. **Feedback-Instrumente** werden eingesetzt, um frühe Lernfortschritte zu diagnostizieren und

5. Werkzeuge zur Analyse des **Lernfortschritts** und der **Lerndaten** werden verwendet, um Informationen über die Aktivitäten des Studierenden und die erledigten Aufgaben zu visualisieren und den Lernenden zu unterstützen

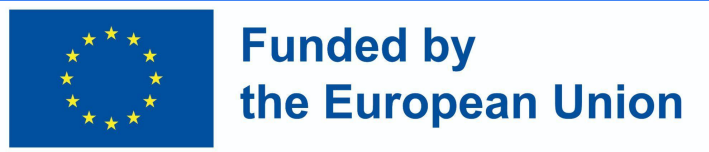

Schritt 2. Nutzen Sie die Vorteile von VLE um den Lernprozess zu gestalten

Beim Online-Lernen wird dem Lernenden mehr Verantwortung übertragen

Es schafft Möglichkeiten für selbstbestimmtes, unabhängiges Lernen:

- Hilft bei Organisation von Gruppenarbeit für Peer Reviews
- Ermöglicht die Organisation von virtuellen Seminaren und Diskussionen (dies ist sowohl für Moodle als auch für alle Videokonferenz-Tools geeignet
- Ermöglicht die einfache Planung von Abgabezeiten für Lernende

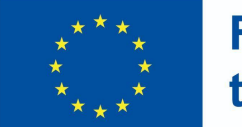

**Funded by** the European Union

Aufteilung der Bewertungsaufgaben in kleinere, häufigere Aufgaben (Segmente)

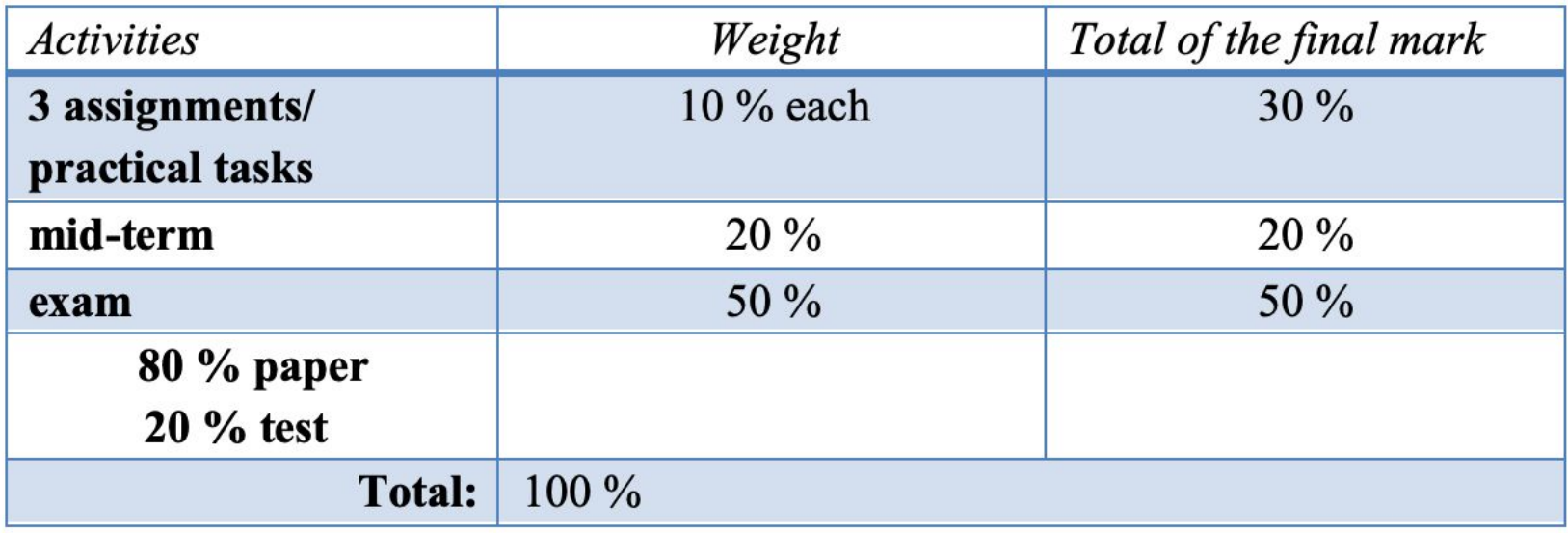

### **DigiProf Funded by** the European Union Zeit für die Präsentation der Aufgaben per Videokonferenz einplanen

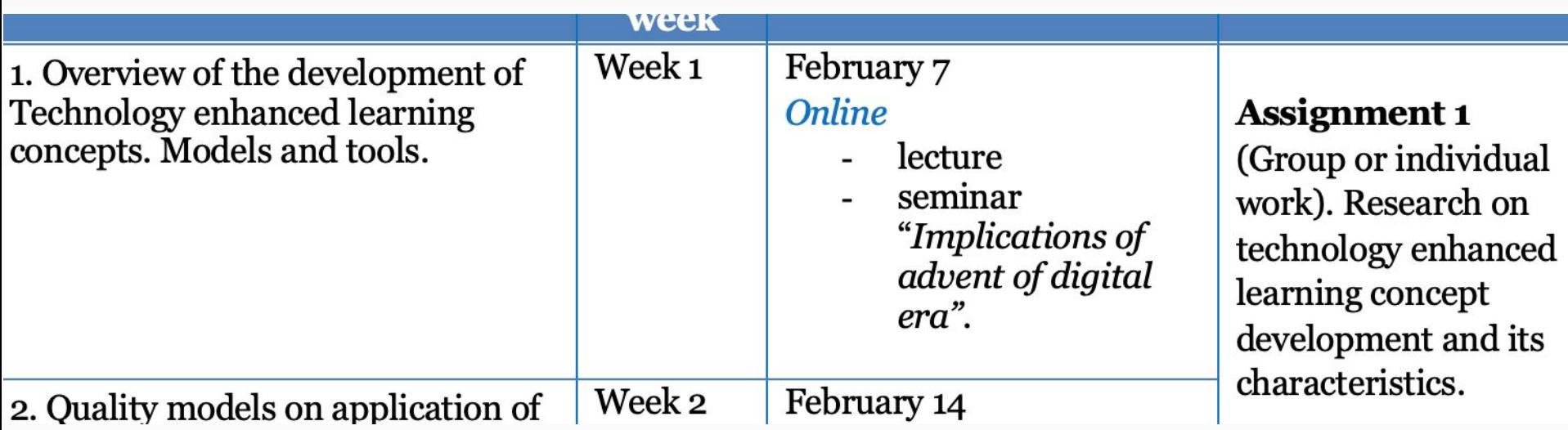

### **DigiProf Funded by** the European Union Schritt 3. Diskutieren und vereinbaren Sie eine Bewertungsstrategie und Kriterien

- Stellen Sie die Bewertungsstrategie, Aufgabenbeschreibung und Bewertungskriterien im Studierendenhandbuch zur Verfügung
- Vermitteln die Ihren Studierenden in der ersten Vorlesung alle Informationen zur Bewertung
- Diskussion über Bewertungskrieterien und Einigung mit den Studierenden, Annahme von Vorschlägen der Studierenden und Entwicklung von Bewertungsregeln
- Verschieben Sie die Bewertungskriterien zu jeder Aufgabe in Moodle
- Verknüpfen Sie Aufgaben und Tests mit dem Kalender in Moodle

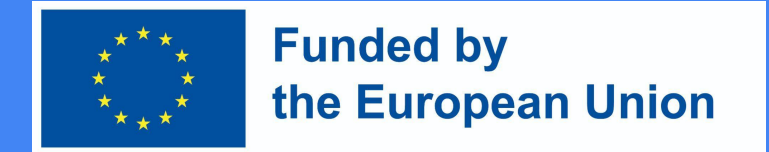

Stellen Sie die Bewertungskriterien für jede Aufgabe in der Einführungsveranstaltung vor und vereinbaren sie diese; Fügen Sie sie der Aufgabenbeschreibung in Moodle hinzu.

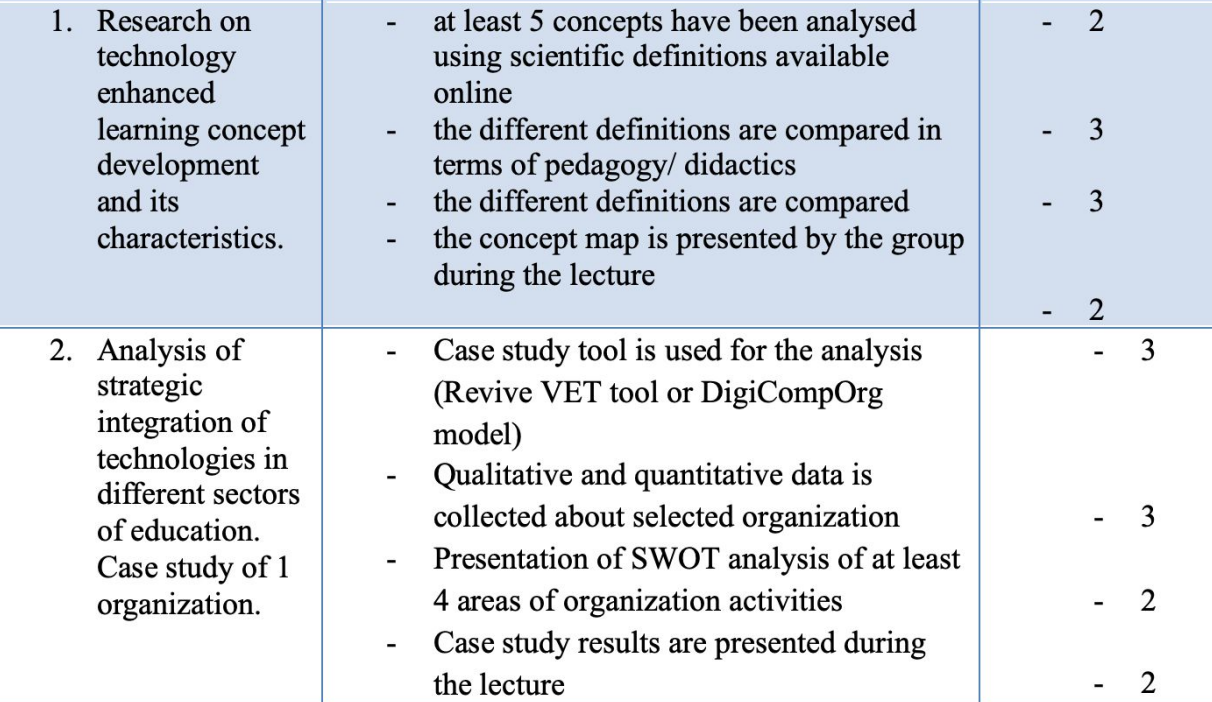